### **Interactive flow simulation with Common Lisp**

Nicolas Neuss

#### ANGEWANDTE MATHEMATIK Friedrich-Alexander-Universität Erlangen-Nürnberg

### **Differential equations**

- Differential equations appear when a phenomenon is determined by local interactions in a continuum
- ' Ordinary differential equations (ODEs) have the form

$$
\frac{du}{dt}(t) = f(t, u(t)), \quad t \in ]0, T[.
$$

and (mostly) describe phenomena depending only on time.

' Partial differential equations (PDEs) have the form

$$
\frac{\partial u}{\partial t}(t) = f(t, x, u(t, x), \frac{\partial u}{\partial x}(t, x)), \quad t \in ]0, T[, x \in \Omega
$$

and describe phenomena depending on space and time.

## **Applications**

#### **PDEs are ubiquitous on all scales**

¨ ¨ ¨

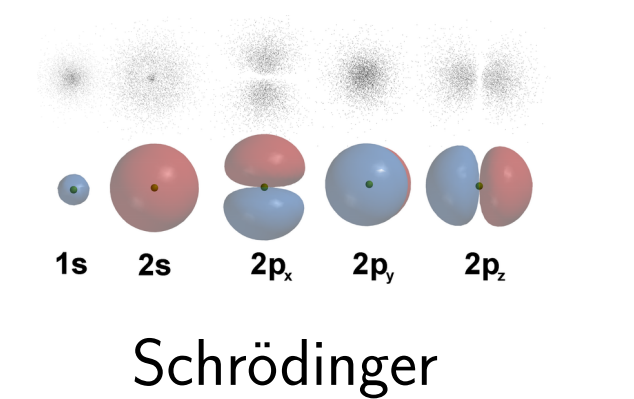

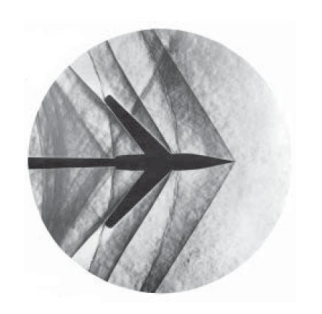

¨ ¨ ¨

Navier-Stokes

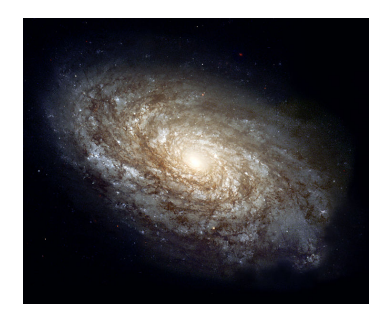

Einstein

### **The Navier-Stokes equation**

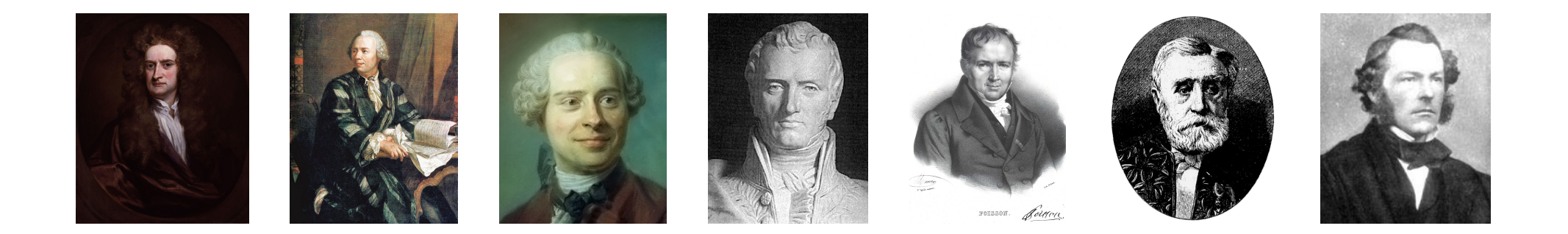

• The work of these people gave us the Navier-Stokes equation

$$
\rho \frac{\partial \vec{v}}{\partial t} + \rho (\vec{v} \cdot \nabla) \vec{v} + \nabla p = \vec{f} + \mu \Delta \vec{v} + (\lambda + \mu) \nabla (\nabla \cdot \vec{v})
$$

$$
= \vec{f} + \mu \Delta \vec{v}
$$

• The simplification in the second line is valid for incompressible flow with

$$
\nabla \cdot \vec{v} = 0
$$

 $\bullet$  The parameter  $\mu$  describes the (kinematic) viscosity.

#### **Mathematics of the NSE**

- $\bullet$  In  $d = 2$  space dimensions a unique solution exists for all times.
- $\bullet$  In  $d = 3$  space dimensions this is known only for simple flows with

$$
\text{Reynolds} = \frac{U \cdot D}{\mu} \quad \text{small } (\leq 100)
$$

*U*: characteristic velocity, *D*: characteristic length, *µ*: viscosity

' Apropos: Proving long-time existence and uniqueness of NSE solutions in the case  $d = 3$  and large Reynolds numbers would win you  $1,000,000$ \$!

### **Bad news**

- $\bullet$  For practically relevant flow problems Reynolds  $= 10^5 \dots 10^8$
- $\bullet$  "Turbulent flow": Vortices of different sizes down to a scale of Reynolds $^{-\frac{3}{4}}$ 4
- $\bullet \leadsto$  Currently active research on turbulence models

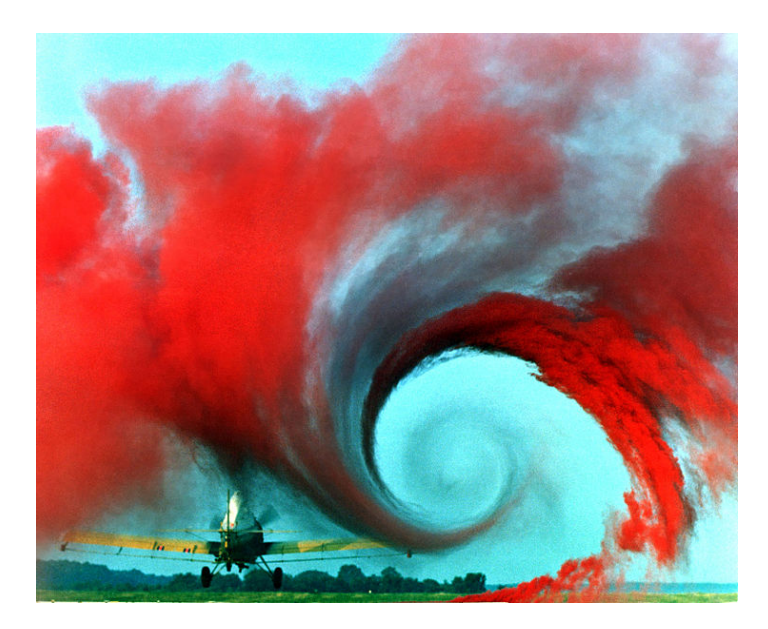

## **Interactive Simulation: Flow around an airfoil**

- "Long Night of the Sciences 2017" at the FAU Erlangen-Nürnberg
- **.** Interactive demo:
	- **–** Visitors draw an airfoil
	- **–** A flow is simulated around the airfoil
	- **–** Lift and drag are computed
	- **–** Result is ranked according to the ratio lift:drag in a high-score table
- Common Lisp inside
	- **–** SBCL **–** Femlisp (uses lparallel and other libraries . . . ) **–** Hunchentoot and cl-who

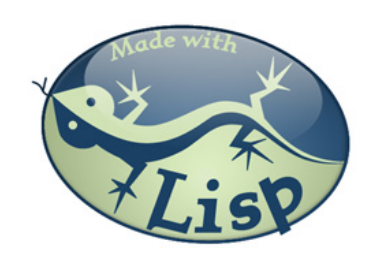

### **More detailed description**

- index.html  $\rightsquigarrow$  PAPER.JS (handles drawing of airfoil in browser)
- calculate-drag-lift (with parameters name/curve)  $\rightsquigarrow$ 
	- **–** Fit scaled curve in a rectangular channel, triangulate, discretize, solve
	- **–** Calculate the force on the airfoil and the lift/drag
	- **–** Write status report and images to data directory.
- show-scores  $\leadsto$  Show score table and Top-10 list
- show-result  $\rightsquigarrow$  Show results of a single calculation

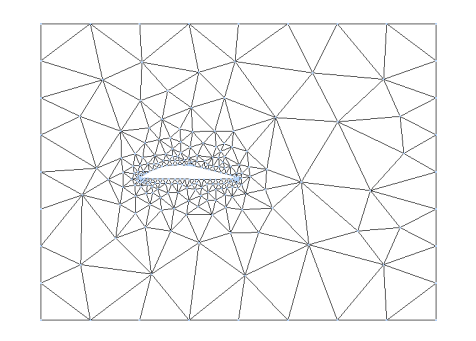

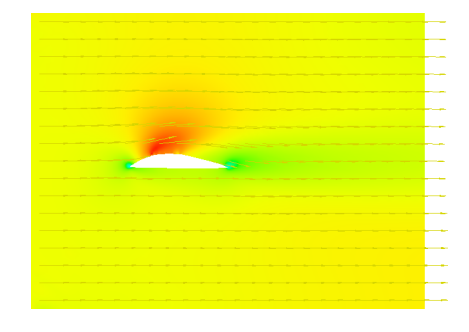

# **Finally**

#### **Improvements**

- Better physical model
- Polar curve (all angles of attack simultaneously)
- $\bullet$  Faster/more accurate calculation
- ' Instantaneous feedback, computational steering?

#### **References**

- ' Jürg Lehni und Jonathan Puckey: Paper.js
- Florian Sonner: index.html (Adaption of Paper.js)
- ' Nicolas Neuss: Femlisp (http://www.femlisp.org)
- Wikipedia: Some pictures in this talk

## **Try it yourself...**

- ' http://131.188.56.128:8080/index.html
- ' http://131.188.56.128:8080/show-scores